# **MODELO AZBEL SIMPLIFICADO PARA AJUSTAR TABLAS DE MORTALIDAD PERUANAS CON FINES PREVISIONALES**

# **SIMPLIFIED AZBEL MODEL TO ADJUST PERUVIAN MORTALITY TABLES FOR PENSION PURPOSES**

**Magen Danielle Infante Rojas,<sup>1</sup> André Fabrizio Benito Santillán,<sup>2</sup> Geraldo Eloy Campos Palpa,**<sup>3</sup> **Alison Elizabeth Huapaya Caycho**<sup>4</sup>

https://doi.org/10.21754/iecos.v24i1.1592

#### **RESUMEN**

En esta investigación se estimó el Modelo Azbel Simplificado para verificar que sea un buen ajuste a las tasas de mortalidad con fines previsionales en Perú, utilizando tres métodos de estimación; método de máxima verosimilitud (MV), método Log-linear Regression-type y método de mínimos cuadrados ordinarios (MCO). Las tablas de mortalidad se segmentaron en tres franjas de edades. Se confirmó que hay diferencia en el ajuste entre hombres y mujeres. Con las métricas de similaridad A/E y AR e concluye que las mejores estimaciones resultaron para las tablas SP2005, del género masculino con los métodos Log-linear Regression-type y mínimos cuadrados ordinarios, excepto para el rango entre 50 y 90 años. En mujeres sólo hay buen ajuste con el método Log-linear Regression-type a partir de los 15 años. El ajuste a las tablas SPP2017 apenas se aprecia en hombres con el método Log-linear Regression-type desde los 70 años y en mujeres desde los 80 años.

*Palabras Clave: Modelo Azbel simplificado, medidas de similaridad, ajuste de mortalidad, tablas de mortalidad.*

1 Facultad de Ingeniería Económica, Estadística y Ciencias Sociales - Universidad Nacional de Ingeniería, Lima, Perú

- E-mail: irdanielle@uni.edu.pe **https://orcid.org/0000-0002-9292-7457**
- 2 Facultad de Ingeniería Económica, Estadística y Ciencias Sociales Universidad Nacional de Ingeniería, Lima, Perú E-mail: andre.benito.s@uni.pe
- https://orcid.org/0009-0009-2927-3460
- 3 Facultad de Ingeniería Económica, Estadística y Ciencias Sociales Universidad Nacional de Ingeniería, Lima, Perú E-mail: geraldo.campos.p@uni.pe
- https://orcid.org/0009-0004-2979-3857
- 4 Facultad de Ingeniería Económica, Estadística y Ciencias Sociales Universidad Nacional de Ingeniería, Lima, Perú E-mail: alison.huapaya.c@uni.pe
- https://orcid.org/0009-0003-5521-8875

Recibido (Received): 12/11/2022 Aceptado (Accepted): 02/05/2023 Publicado (Published): 11/08/2023

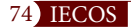

## **ABSTRACT**

In this research, the Simplified Azbel model was estimated to verify that it is a good fit to mortality rates for pension purposes in Peru, using three estimation methods, maximum likelihood (MV), log-linear regression-type method and ordinary least squares (OLS) method. The mortality tables were segmented into three age groups. It was confirmed that there is a difference in the fit between men and women. With the A/E and ARL similarity metrics, the original and the estimated mortality tables, the hypothesis is corroborated since it is concluded that the best estimates resulted for the SP2005 tables, for the male gender with the Log-linear Regression-type and ordinary least squares methods, except for the range between 50 and 90 years of age. In women, there is only a good fit with the Log-linear Regression-type method from 15 years of age onwards. The fit to the SPP2017 tables is barely noticeable in men with the Log-linear Regression-type method from the age of 70 years and in women from the age of 80 years.

*Keywords: Simplified Azbel model, similarity measures, mortality adjustment, life tables.*

## **1. INTRODUCCIÓN**

La tasa de la mortalidad para los cálculos previsionales es una medida útil para políticas públicas en el Sistema Privado de Pensiones (SPP). En el Sistema Nacional de Pensiones (SNP) Decreto Ley N° 19990, antes del 23 de Marzo de 2006 no se contaba con tablas de mortalidad con información poblacional del país, a partir de las resoluciones RS Nº 002-2006-EF (2006), RM Nº 757-2006- EF-15 del MEF (2006) y de la RM Nº 146-2007-

EF-15 (2007) se dispone de la tabla de mortalidad SP2005 que al presente no se ha actualizado. Respecto a las tablas de mortalidad que utilizan y han utilizado las Administradoras de Fondos de Pensiones (AFP's) del SPP, ha habido intentos de modificarlas, desde hace años están bajo el escrutinio desde el Congreso de la República del Perú y de la opinión pública. Actualmente, la información de aspectos técnicos y justificaciones de las tablas de mortalidad es limitada en el SPP.

La gestión previsional, a nivel nacional, utiliza dos tablas de mortalidad. Para el sector público las tablas SP2005 y para el sector privado las tablas SPP2017 puesta en vigencia desde el 2017. Resulta necesario entonces, investigar características metodológicas de las tablas de mortalidad que son tan preponderantes para la sociedad asegurada.

El objetivo de esta investigación es mostrar que el modelo Azbel simplificado proporciona un buen ajuste de las tasas de mortalidad de las tablas SP2005 y SPP2017, y cuál método es el que proporciona mejor representación, si la estimación muestra diferencias respecto al género. Finalmente, qué discusión se puede extraer de los resultados. Notar que en el Perú aún son incipientes los estudios de estimación en tasas de mortalidad con fines previsionales. Hay que enfatizar que el periodo y actualización de las tablas de mortalidad

son importantes. Andreeski (2013), tocó el tema de la investigación con tabla actualizadas, se orientó al cálculo de los seguros de vida, utilizó Azbel con Lee-Carter para la estimación. Otras referencias para la estimación de la mortalidad, son Booth y Tickle (2008) que abordaron la expectativa, extrapolación y explicación partiendo desde un año específico.

El modelo a utilizar, trabajado por Andreeski y Vasant (2008), aplicado con éxito en otras regiones, se estimó con los métodos MV, Log-linear Regression-type y mínimo cuadrados ordinarios (MCO). Se buscó demostrar que la estimación del modelo Azbel simplificado por los métodos Log-linear Regression-type y de MCO proporcionan el mejor ajuste para hombres, difiriendo de las estimaciones para el género femenino. El modelo de Azbel aún no había sido utilizado para ajustar las tasas de mortalidad en el Perú. Se podrá determinar si este modelo que fue aplicado en La República de Macedonia por ejemplo, se puede aplicar para el Perú.

En la República de Macedonia se estudió que las primas de seguros de vida dependen de los valores de las tablas de mortalidad y por ello utilizaron el modelo de Azbel para identificar valores futuros de mortalidad (Andreeski C. , 2012). En el caso de estimación y predicción de tablas de mortalidad, en el futuro caso de escasez de datos, Tehrani et al. (2017) utilizaron tablas de mortalidad emitidas en los países desarrollados como fuente extranjera mediante pruebas estadísticas, luego, seleccionaron las mejores y más adecuadas fuentes. Para Azbel (1997), la mortalidad natural está genéticamente programada y determina la probabilidad de muerte a cualquier edad. El mismo autor escribió que después de que mueren los portadores de defectos, la tasa de mortalidad programada genéticamente qh<sup>x</sup> a una edad dada x es igual a la ecuación (1).

qhx = Ab exp[b(x − X)] ..... (1)

Donde b es el parámetro genotipo específico. h denota la homogeneidad en b de las poblaciones. Cuando b tiende a cero, la mortalidad se desvanece a cualquier edad y la esperanza de vida n tiende a infinito. Supuesto: la fórmula es aplicable a poblaciones homogéneas en b. A y X son parámetros específicos de especie. Azbel (1997) empezó analizando la data de mortalidad de los humanos. Demostró que la mortalidad humana a una edad avanzada dada se reduce a un simple parámetro, que varía con la historia, con la raza, con la geografía,

y dos parámetros, una edad característica y una constante, los mismos para toda la especie humana. Azbel considera que los últimos parámetros deben ser genéticamente programados, pues determinan la mortalidad natural. Para Andreeski y Vasant (2008), el modelo de Azbel es el modelo más simple para describir la función de mortalidad e identificar las mejores tablas de mortalidad. Como mencionado anteriormente, el modelo de Azbel es la siguiente ecuación (2):

 $qx = Ab \exp[b(x - X)] \dots (2)$ 

Los autores determinaron que, eliminando el parámetro A, se debería utilizar los valores normalizados de las tablas de mortalidad en el rango de 0 a b (0-b). A le proporciona amplitud a la función.

La propuesta de Azbel se basa en la existencia de una ley de mortalidad que podría explicar con éxito el comportamiento de diferentes tasas de mortalidad, como las curvas de mortalidad humana. Su supuesto básico es la existencia de al menos una región de Gompertz en la tasa de mortalidad, lo que significa que debe existir alguna región en la curva de mortalidad donde el comportamiento sea predominantemente exponencial.

# **2. ANTECEDENTES**

Heligman et al. (1980) estableció el desarrollo de una "ley de mortalidad" como expresión matemática para la graduación del patrón de mortalidad edad. En esa línea se encuentra a John Graunt (1962) en sus registros de defunciones, Edmun Halley en 1693, citado por Bacaër (2011) que propuso una expresión matemática que ajustó a la data de mortalidad Australiana post-guerra.

A la actualidad, la mayor parte de las contribuciones en modelos y métodos para estimar las tasas de mortalidad, tienen como punto de referencia la propuesta de Gompertz. Otras propuestas de Heligman y Pollard (1980) hicieron el trabajo con una ley de mortalidad y una expresión matemática, como lo hicieron Graunt (1662) y Edmun Halley (1693).

Las investigaciones de Azbel son útiles para justificar la dependencia genética en la mortalidad afirmando que, si la dependencia de la mortalidad no fuese genética, como la edad, la raza, etc, existiría una sola ley universal, lo que hasta el día de hoy no ha sido demostrado. Estos resultados de Azbel, preceden a cálculos estimados de tasas de mortalidad en función de la edad, género, de acuerdo a la ubicación geográfica representados en el parámetro de genotipo del modelo a ser aplicado.

Azbel (1996), explica que, si los estudios completos verifican la relación de la esperanza de vida con una edad específica de la especie genética sugerida, entonces la esperanza de vida puede manipularse genéticamente. Si los estudios

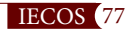

verifican una ley unitaria de mortalidad, los resultados pueden generalizarse a todas las especies. Azbel (1999), arguye que la universalidad cuantitativa del metabolismo, la supervivencia y la evolución implica que todos los cambios evolutivos durante miles de millones de años están sujetos a restricciones biológicas fundamentales y que las leyes de la dinámica biológica y no biológica pueden ser tan diferentes como las leyes de la mecánica cuántica y clásica. Se considera un origen fenomenológico de estas leyes; se discuten sus simulaciones por computadora, implicaciones y desafíos. Para Azbel (2002), en poblaciones bien protegidas, una fracción dominante de la mortalidad a una edad dada depende de apenas un solo parámetro. Asimismo, aplica el concepto de invariancia a la data de mortalidad y predice una ley exacta de mortalidad invariante. Una base teórica del Modelo Azbel, de forma filosófica, corresponde a De Oliveira et al. (1999).

Con respecto a la estimación de la mortalidad, Booth y Tickle (2008) revisaron métodos observando el continuo crecimiento de la esperanza de vida más allá de los límites establecidos antes de la investigación, utilizaron los enfoques expectativa, extrapolación y explicación. Andreeski y Vasant (2008), expusieron que los intentos de encontrar una función de mortalidad apropiada conducen a funciones que no son fáciles de encajar con los datos de mortalidad reales. Azbel más recientemente, ofrece una función simple para las tablas de mortalidad por ajuste. Se necesita usar un enfoque numérico para encontrar los valores apropiados de los parámetros de la función para ajustar la función a los datos de mortalidad. Sugirieron que el modelo de Azbel simplificado ofrece una técnica más simple de ajuste de datos. Arató et al. (2009), sugirieron el uso de familias paramétricas en el modelado; por ejemplo, el modelo Azbel simple de 2 parámetros.

Por otro lado, Andreeski (2013), utiliza los modelos de Lee-Carter y Azbel para el cálculo de la tendencia de la mortalidad. Para evaluar los resultados, se utilizan conjuntos de datos con la mortalidad en la República de Macedonia. Richmond et al. (2021) mostraron cómo un modelo de juguete, que vincula la mortalidad con el sistema inmunitario, puede predecir la variación general de la tasa de mortalidad con el tiempo, abarcando fases infantil y adulta. Andreeski (2012), se orientó a las primas, con la diferencia que buscaba hallar valores futuros para la mortalidad. Arató et al. (2009) utilizaron Azbel de dos parámetros para encontrar cambios no previstos en tablas de mortalidad futuras como riesgos en el ámbito. Tehrani et al. (2017) utilizó Lee-Carter para medir riesgos en cambios de la mortalidad, con tablas en países desarrollados. Medir la variación general de la tasa de mortalidad fue desarrollado por Richmond et al. (2021).

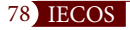

Respecto a las comparaciones, Andreeski y Topuzoska (2016), investigaron en datos relacionados con la oferta de seguros de vida en la República Serbia y en la República de Macedonia. Su estudio fue comparativo para los mismos determinantes en cada contexto de país y su respectiva influencia en los seguros de vida. Bergeron et al. (2019) compararon cinco métodos extrapolativos basados en diferentes estadísticos de tablas de mortalidad: tasas de muerte, probabilidades de muerte, probabilidades de supervivencia y esperanza de vida al nacer, y mostraron las consecuencias de cambios en esos indicadores. En una aplicación similar a esta investigación, pero con el método Lee-Carter para estimar la mortalidad para la población peruana, realizada por Cerda y Sikov (2021), se estimaron los parámetros del modelo mediante el enfoque de descomposición de valores singulares, utilizando el modelo de promedio móvil integrado autorregresivo, mejor ajustado, para predecir valores futuros de las tasas central de mortalidad también como la esperanza de vida futura para los próximos treinta años. Mitchel y McCarthy (2002), aplicaron medidas para comparar tablas de mortalidad alternativas, aunque su aplicación fue para evaluar el impacto en la valoración de las anualidades.

## **3. HIPÓTESIS DE INVESTIGACIÓN**

### **Hipótesis general:**

El modelo Azbel simplificado permite ajustar los parámetros que conducen a estimar tasas de mortalidad peruanas, con un nivel de ajuste cercano a las tablas vigentes utilizando los métodos Log-linear Regression type, MCO y de MV.

## **Hipotesis específicas:**

- 1. Las estimaciones de Azbel simplificado con los métodos MV, Log-linear Regression type y de MCO para la estimación de los parámetros del modelo de mortalidad, proporcionan buen ajuste de las tablas de mortalidad peruanas vigentes.
- 2. Los métodos Log-linear Regression type y de MCO en el modelo de Azbel simplificado, contribuye a obtener una buena estimación de la mortalidad, frente al método de MV.
- 3. Las estimaciones de la mortalidad con los métodos de MV, con los métodos Log-linear Regression type y de MCO, evidencian diferencias con respecto al género.

## **4. METODOLOGÍA**

Se realizó una revisión de la producción referida a las leyes de la mortalidad. Seguidamente, se hizo una recopilación de los fundamentos de mortalidad

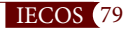

propuestos por Azbel, los más relevantes y luego las aplicaciones. Se procedió a describir el modelo de Azbel, asimismo se hizo la descripción del modelo matemático para llegar al Modelo de Azbel Simplificado.

Esto explicado por Racco et al. (2021), si (t) es el número de individuos vivos con la edad x en el tiempo t, la mortalidad q en una cierta edad x en el tiempo t es como se presenta en la siguiente ecuación (3):

$$
q_x(t) = \frac{-N_x(t+1) - N_x(t)}{N_x(t)}
$$
 (3)

Considerando el tiempo como una variable continua, tenemos (4):

$$
q_x(t) = \frac{-dN_x}{dt} \tag{4}
$$

Asumiendo que qx es una función exponencial del tiempo e integrando la ecuación anterior de t − 1 a t obtenemos la mejor definición de tasa de mortalidad:

$$
q_x(t) = \frac{ln N_x}{N_{x+1}}
$$
 (5)

También podemos escribir Nx+1(t + 1) = (t) − (t) , donde Dx(t) es el número de muertes en el tiempo t con edad x , y obtener

$$
q_x = -\ln\left(1 - \frac{D_x(t)}{N_x(t)}\right) \tag{6}
$$

Siguiendo la afirmación de que cada tasa de mortalidad tiene su región de Gompertz, donde el logaritmo de la tasa de mortalidad está cerca de su regresión lineal

$$
ln q_x = a^* + bx \tag{7}
$$

Ajustando las curvas de mortalidad de los datos demográficos, Azbel determinó los valores de *a*\* y *b*. De hecho, Azbel trabajó con la tasa de mortalidad adimensional

$$
ln\frac{q_x}{b} = a + bx \tag{8}
$$

Con a = a\* − ln *b*. De cada curva de mortalidad se obtiene un par (a, *b*) y mediante un extenso estudio de datos demográficos de la población japonesa y sueca (que tienen una mortalidad prematura baja), Azbel demostró que los puntos determinados por a y *b* siguen una línea recta y por lo tanto pueden estar relacionados por a = ln *A* − . Con esto podemos escribir la tasa de mortalidad como en (1):

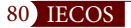

 $q_x = A b exp [b(x - X)] (q)$ 

La característica llamativa es el comportamiento de los parámetros con respecto a distintas poblaciones (en diferentes momentos): tablas de vida japonesas (1891-1990), suecas (1970-1991) y alemanas (1987), los ajustes dan X = 103 ± 2 años, ln *A* = 2.4 ± 2 . Cincuenta tablas de vida suecas abreviadas (1780- 1900) producen X = 101 ± 1 año, ln *A* = 2.4 ± 0.1 ; 62 tablas de vida resumidas en todo el mundo proporcionan X =100.4 ± 2.3 , ln *A* = 2.1 ± 0.3 , y todos los datos combinados (para unos pocos miles de millones de hombres y mujeres en diferentes países con estadísticas confiables, durante el período de dos siglos) arrojan casi la misma edad X = 103 ± 1 y número ln *A* = 2.5 ± 0.1. Con todos estos datos, Azbel propone que como X y *A* son los mismos den-

tro de una especie, deben ser factores genéticos. Dado que para estos países desarrollados existe una baja mortalidad prematura, podemos decir que la mortalidad en estos países se debe principalmente a factores genéticos. La ecuación:

 $q_x = A b exp[b(x - X)]$  $(10)$ 

es válida para cohortes (es un grupo que forma parte de un ensayo clínico o estudio al que se observa durante un período de tiempo) suficientemente homogéneas, es decir, individuos con los mismos factores genéticos afectarán su historia de vida. Las poblaciones homogéneas tienen tasas de mortalidad suaves, ya que la historia de vida de los individuos en situaciones normales es casi la misma. Cuando la población es heterogénea, algunas características pueden cambiar, como la aparición de Matusalén arbitrariamente viejos (se ha observado que, en las peores condiciones, 30 de 3 millones de moscas mediterráneas hembras deberían sobrevivir al año, 18,6 veces su esperanza de vida al nacer) y el aumento lineal de la vida útil máxima con la población inicial. Función de verosimilitud para la estimación:

 $L(b) = \prod_{x} be^{b(x-T)}$ (11) Si $l(b)=ln(L(b))$ ,  $l(b) = n ln(b) + b \sum x_i - nbT$  (12) Si se obtiene la derivación l' (b) ,  $l'(b) = \frac{n}{b} + \sum x - nt$ (13) El estimador máximo verosímil será:

$$
b = \frac{n}{nT - \sum x_i} \tag{14}
$$

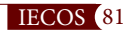

Se conocerá cuáles de los métodos estudiados para la estimación, proporcionaría mejores ajustes a las actuales tablas de mortalidad.

Se procuró aproximar estimadores de los parámetros del modelo Azbel Simplificado, con el método MV, por el Log-lineal Regression-type y el de MCO.

Se aplicaron medidas comparativas entre las estimaciones de las tasas de mortalidad y entre las tablas históricas, medidas propuestas por Arató et al. (2009). Asimismo, se realizaron tres pruebas de similaridad, con estadísticos como los desarrollados por Arató et al. (2009).

Las medidas de similaridad de Arató et al. (2009) también se aplicaron para establecer comparaciones del modelo MV con los ajustes MCO y Log-linear Regression-type. Para aplicar las medidas de similaridad se tuvo en cuenta lo siguiente:

Las tasas qi1 son los elementos de la tabla que se desea estimar, qi0 son los elementos de la tabla elegida como candidata para el aproximador. Ti es el número de exposiciones en el año i, los límites K y N se eligen de acuerdo con los objetivos del problema a resolver y a la data disponible.

La desviación cuadrática media ponderada:

$$
QDEV = \sum_{i=k}^{N} \frac{T_i (q_{i_1} - q_{i_0})^2}{q_{i_0}}
$$
(15)

el estadístico *A⁄E* (A over E), su explicación se puede encontrar en Mitchell y McCarthy (2002): l<sub>ie</sub>es la probabilidad de estar vivo a la edad i, de acuerdo a la tabla base.

$$
A/E = 100 \cdot \frac{\sum_{i=K}^{N} l_{i_0} q_{i_1}}{\sum_{i=K}^{N} l_{i_0} q_{i_0}}
$$
(16)

el tiempo de vida esperado adaptado:

$$
ERL = 100 \cdot \frac{\sum_{i=K}^{N} l_{i_1} - 0.5}{\sum_{i=K}^{N} l_{i_0} - 0.5}
$$
 (17)

Mitchell y McCarthy (2002), buscaron hacer comparaciones a través de países. Propusieron cinco métricas para comparar tablas de mortalidad: diagramas de distribución de frecuencias, el método *A/E*, el método de vida restante esperada, el valor presente de la métrica anualidad de vida, y la tasa de retorno. En la utilización de los diagramas de frecuencias o las distribuciones de la edad de muerte, la desventaja es que no se puede medir cuán lejos están una de la otra, dos tablas de mortalidad.

En el método A/E, denominado A sobre E, Expresa el número de muertes esperadas en una población con una estructura de edad dada utilizando una tabla ("el punto de referencia") y las compara con el número esperado de muertes en una población del mismo tamaño en una segunda tabla de mortalidad. Mitchell y McCarthy (2002) lo expresaron así,

$$
A/E = \frac{\sum_{x} w_x q_x^*}{\sum_{x} w_x q_x} \times 100
$$
\n(18)

*qx*\*es la probabilidad que un individuo de edad x muera de acuerdo a la tabla referencial.

*qx* es la probabilidad que un individuo de edad x muera de acuerdo a la tabla nacional.

Los pesos w<sub>x</sub>, son tal que w65 = 100,000 y w<sub>x</sub> = wx1 (1 – qx1 ).

Asimismo, Mitchell y McCarthy (2002) utilizaron el método de Esperanza de la vida restante dada una edad alcanzada en diferentes tablas. Utilizaron data de personas que alcanzaron los 65 años, teniendo así la vida restante esperada:

$$
\sum_{x} \left( x - 65 + \frac{1}{2} \right) \cdot x - 65 \cdot P65 \cdot q_x \tag{19}
$$

.x-65 *P*65 es la probabilidad que un individuo vivo a los 65 años viva hasta al menos x años.

*qx*: es la probabilidad que un individuo vivo a la edad x muera antes de alcan $zar x + 1 años.$ 

Se asume que las muertes se distribuyen uniformemente dentro de un año.

# **5. RESULTADOS**

Con respecto a las estimaciones de las tasas de mortalidad a partir del Modelo Simplificado de Azbel. Se realizaron los procedimientos de ajuste con los valores observados de las tablas vigentes, del sistema privado de pensiones SPP2017 y del sistema nacional de pensiones SP2005. En ambos casos se realiza el ajuste para hombres y para mujeres. Para todo el proceso de ajuste del modelo, para estimar las tasas de mortalidad se utilizaron los estimadores de MV, el estimador de Log-lineal Regression-type y el estimador de MCO.

Para mejorar el análisis de los ajustes de la tasa de mortalidad, haciendo referencia a las estimaciones de Arató et al. (2009), se segmentó el periodo de años de edad, considerando una franja etaria importante para analizar, las

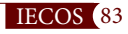

edades a partir de los 50 años hasta los 90 años, de los 70 años hasta los 90 años, de 80 a más y de 15 a 105 años. En la franja de 91 a 110 años, según los gráficos, comienza un comportamiento casi asintótico.

Se hace uso de la tabla de mortalidad SP-2005 del SNP, obtenida de la Oficina de Normalización Previsional (ONP) que está vigente. La tabla completa va desde los 0 años hasta los 110 años. Esta tabla se utiliza como valores observados para estimar los modelos. Las tablas SP-2005 se utilizan cuando se trata del titular o del beneficiario, como la viuda y la hija o el hijo menor de 18 años, se distingue el uso para sexo masculino y femenino.

Se utilizaron las tablas de mortalidad para personas sanas. Esta investigación se ha orientado al modelamiento de las tablas de mortalidad para personas sanas.

## **Método de Máxima Verosimilitud (MV) – SPP2017**

El método de MV permitió obtener el valor del parámetro b de acuerdo a las edades obtenidas por el SPP2017. En la Figura 2 relacionado a hombres y en la Figura 1 relacionado a mujeres se muestran los valores de las tasas de mortalidad observados estimados por MV **(línea roja)** y la tabla de mortalidad original SPP2017 **(línea azul)**.

## **Figura 1.**

*Estimación MV de la función tasa de mortalidad vs la mortalidad en SPP2017 hombres*

## **Figura 2.**

*Estimación MV de la función tasa de mortalidad vs la mortalidad en SPP2017 mujeres*

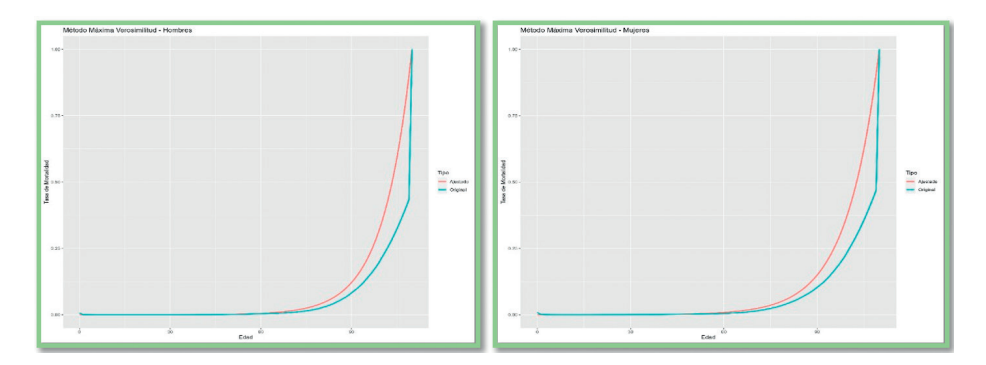

Se realizó el método de MV en el rango de 5-105 años, y luego se realizó para todas las edades. Se categoriza por sexo las tablas de mortalidad SPP2017 (Hombre y Mujer).

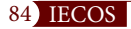

## **Estimador Loglinear Regression-type (LR) – SP2005**

En las figuras que siguen, se muestran los valores estimados por Loglinear Regression- type Estimator (línea roja) y la tabla de mortalidad original SP2005 (línea azul).

### **Figura 3.**

*Estimación LR de la función tasa de mortalidad vs la mortalidad en SPP2017 hombres*

#### **Figura 4.**

*Estimación LR de la función tasa de mortalidad vs la mortalidad en SPP2017 mujeres*

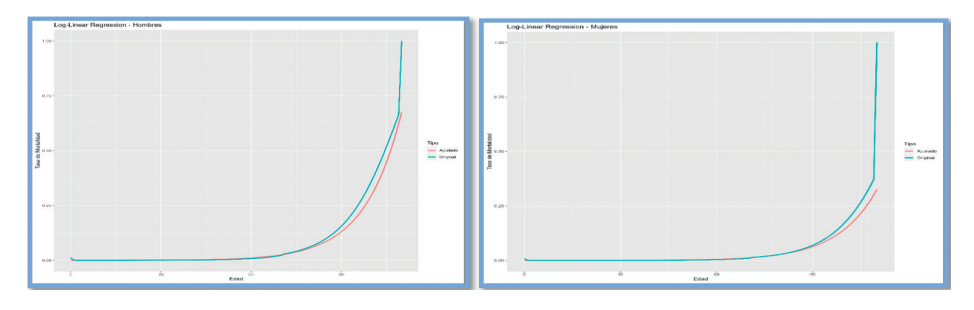

Para obtener el estimador del genotipo (b) se realizó una linealización del modelo de Azbel (*qx*) = (x − T), el cual según Azbel (1997), el *log(q�)* tiene una distribución normal.

Bajo este supuesto de normalidad, se realizó el ajuste lineal para estimar el parámetro y ajustar la tabla de mortalidad. Ver Figura 3 y Figura 4 para las Tablas SP2005. En la Figura 5 y Figura 6 se muestra los valores estimados por Loglinear Regression-type para las tablas SPP2017.

## **Figura 5.**

*Estimación LR de la función tasa de mortalidad vs la mortalidad en SP2005 hombres*

#### **Figura 6.**

*Estimación LR de la función tasa de mortalidad vs la mortalidad en SP2005 mujeres*

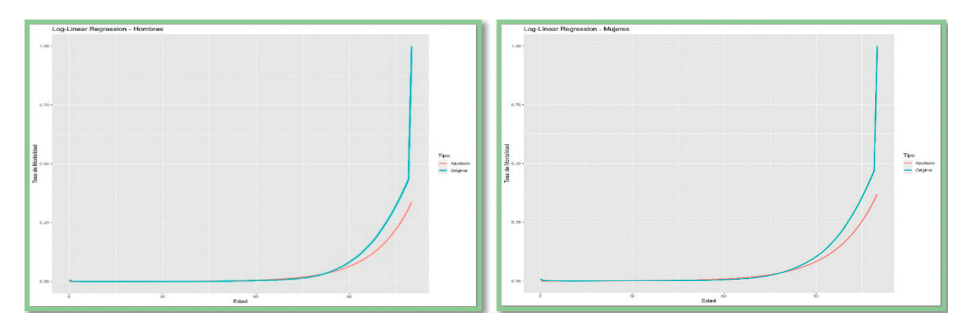

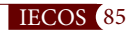

Se consideró conveniente ejecutar las estimaciones anteriores con observaciones en un rango de 50 a 90 años. Los ajustes se observarán a continuación. **Log-linear Regression-type Estimator Ajustado entre 50-90 años:**

El siguiente ajuste del modelo es obtenido por el mismo método de linealizar el modelo de Azbel, pero solo tomando en cuenta las edades entre 50 a 90 años, en las siguientes gráficas se observa el performance de esta estimación para SP2005 y también las gráficas Figura 7 y Figura 8 para SPP2017.

#### **Figura 7.**

**Figura 8.** 

*Estimación LR de la función tasa de mortalidad vs la mortalidad en SP2005 hombres* *Estimación LR de la función tasa de mortalidad vs la mortalidad en SP2005 mujeres*

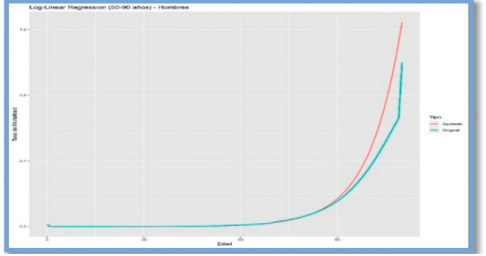

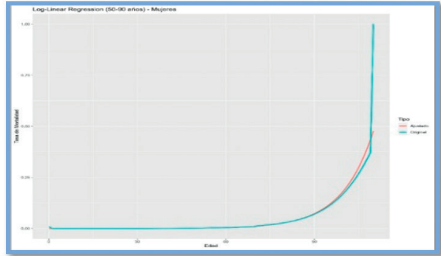

Para desarrollar el ajuste se realizó el método de Log-linear Regression-type Estimator entre los grupos de edad de 50-90 años, el cual se ajustó para todas las edades. Además, la tabla de mortalidad según SP2005 y SPP 2017 está clasificada por sexo (Masculino y Femenino). Los resultados y conclusiones se detallarán al final del informe. Adjunto código R.Least Squares Estimates.

Para obtener el mejor estimador según Least Squares Estimates se obtiene minimizando la distancia euclídea entre el valor original y su estimación. De acuerdo del modelo simplificado de Azbel, la función a minimizar es (q<sub>xi</sub> -e<sup>b(xi-T)</sup> )<sup>2</sup>.

#### **Figura 9.**

*Estimación LS de la función tasa de mortalidad vs SP-2005 hombres*

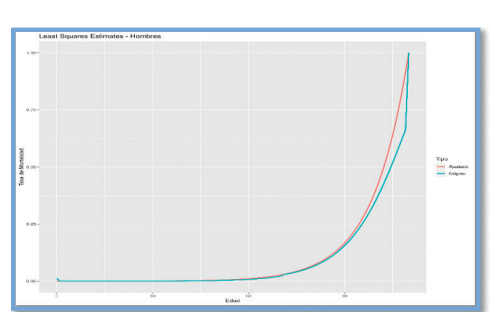

## **Figura 10.**

*Estimación LS de la función tasa de mortalidad vs SP-2005 mujeres*

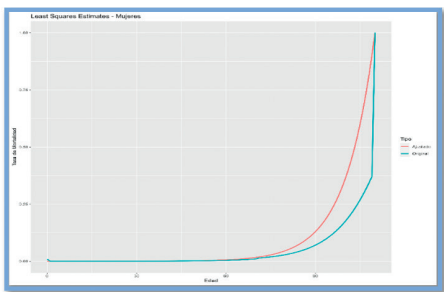

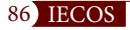

Al obtener estimador óptimo se consigue ajustar las tablas de mortalidad. En la Figura 9 y Figura 10 se muestra los valores estimados por MV (línea roja) y la tabla de mortalidad original SP2005 (línea azul). Se observa en la Figura 11 y Figura 12 los valores estimados por Least Squares (línea roja) y la tabla de mortalidad original SPP2017 (línea azul).

#### **Figura 11.**

*Estimación LS de la función tasa de mortalidad vs SPP2017 hombres*

#### **Figura 12.**

*Estimación LS de la función tasa de mortalidad vs SPP2017 mujeres*

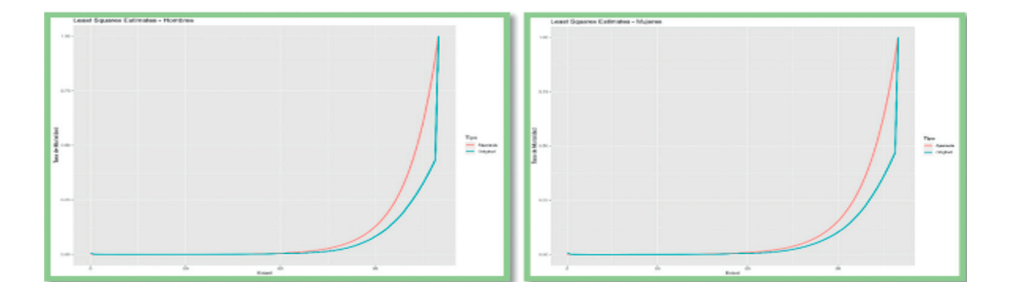

Para obtener el ajuste se realizó el método de Least squares estimates entre los grupos de edad de 5-105 años, luego de lo cual se ajustó para todas las edades. Además, la tabla de mortalidad según SP2005 y SPP2017 está clasificada por sexo (Masculino y Femenino). Los resultados y conclusiones se detallarán en el siguiente informe. En las Figura 13, Figura 14, Figura 15 y Figura 16, se realizó para edades entre 50-90 años. En las figuras previas se puede observar notable diferencia de los ajustes entre hombres y mujeres para la estimación en base en edades entre 50 y 90 años.

#### **Figura 13.**

*Estimación LS de la función tasa de mortalidad vs SPP2017 mujeres – 50 a 90 años*

#### **Figura 14.**

*Estimación LS de la función tasa de mortalidad vs SPP2017 mujeres – 50 a 90 años*

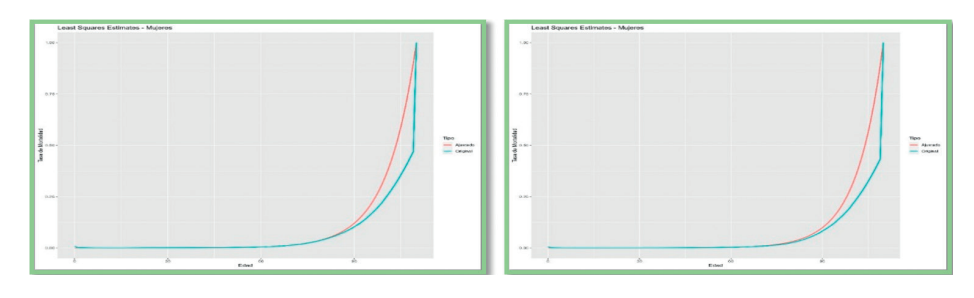

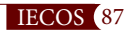

## **Figura 15.**

*Estimación LS de la función tasa de mortalidad vs SP-2005 hombres – 50 a 90 años*

### **Figura 16.**

*Estimación LS de la función tasa de mortalidad vs SP-2005 mujeres – 50 a 90 años*

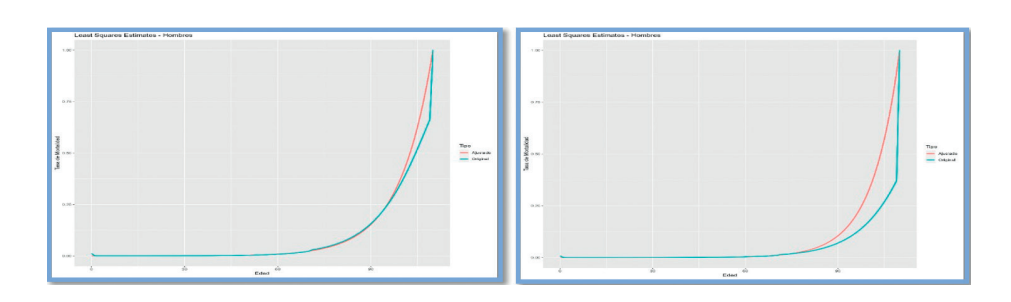

Las figuras previas muestran cierta similitud entre hombres y mujeres, las correspondientes al ajuste realizado con las observaciones de las tablas de mortalidad SPP2017 entre 50 a 90 años.

## **Cálculo de medidas de similaridad**

Se realizaron ajustes de los métodos Loglinear Regression-type (LR) y Minimos cuadrados (MC), para los segmentos de 0 a 105 años, de 50 a 90 años, de 70 a 90 años y de 90 a 115 años. Los resultados gráficos se verán en las figuras desde la Figura 24 hasta la Figura 31.

Los resultados numéricos a continuación, recordando que AE es el estadístico A/E, ERL es el estadístico tiempo de vida esperado adaptado. *Ver Tabla 1 y Tabla 2.*

## **Tabla 1.**

*Estadísticos de similaridad en modelos MV, Log lineal y MCO en base a tablas SP2005.*

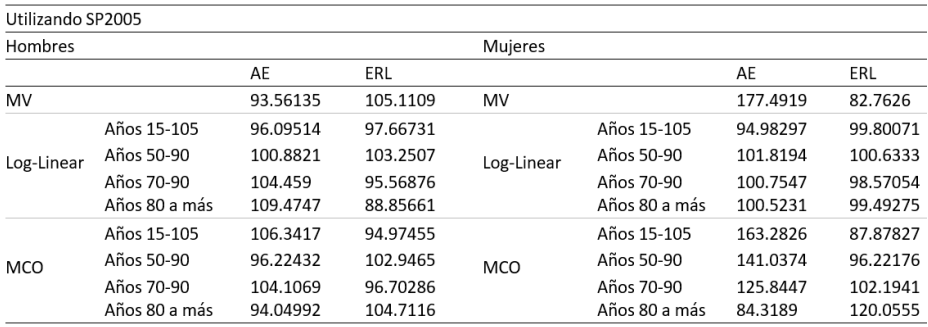

**Fuente:** Elaboración propia

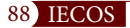

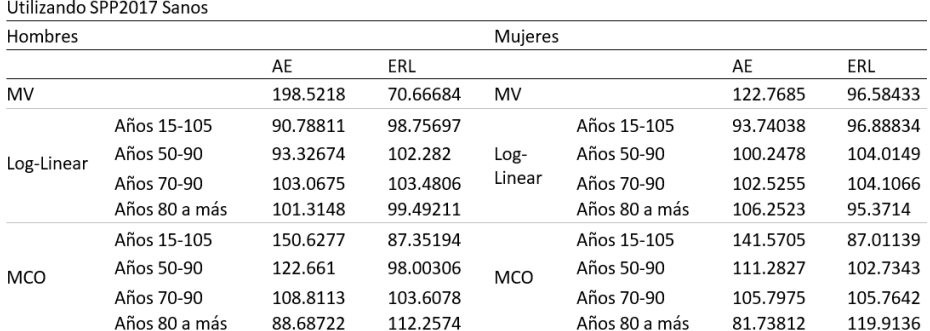

### **Tabla 2.**

*Estadísticos de similaridad en modelos MV, Log lineal y MCO en base a tablas SPP2017.*

**Fuente:** Elaboración propia

## **6. ANÁLISIS DE RESULTADOS**

En esta investigación, para obtener estimaciones de las tasas de mortalidad, se ejecutaron tres modelos basados en Azbel. Para las tablas se ha detectado la característica que antes de los cincuenta años todas las probabilidades de muerte son cercanas a cero y que recién después de los 105 años, las probabilidades de muerte tienden todas a 1, de manera casi asintótica. Por lo mencionado, se analizaron las mortalidades desde las edades de 50 años como mínimo. Cabe mencionar que en las gráficas se observa que, recién a partir de los 60 años las mortalidades parecen despegar de los valores cercanos a cero, no obstante, se eligió utilizar como límite inferior del análisis 50 años para darle un mayor margen al gráfico. Con respecto a los métodos de modelamiento y sus resultados, al utilizar las tablas SPP2017 y el método de MV, se obtuvieron salidas del ajuste de las mortalidades, para hombres y mujeres, ver Figura 17. Ambas figuras muestran poco ajuste en la mortalidad.

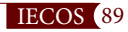

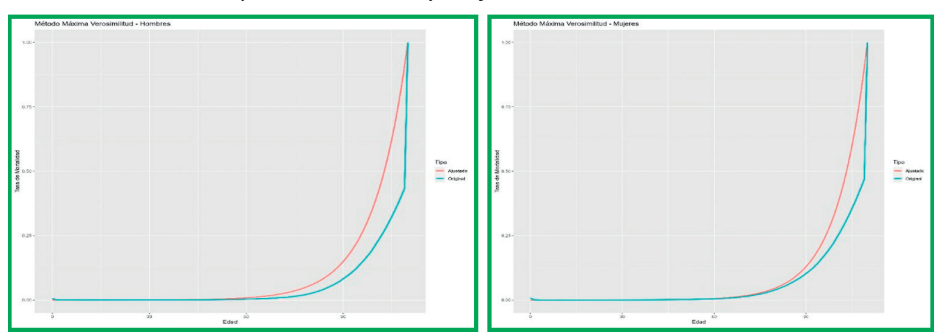

**Figura 17.** *Mortalidad estimada por MV hombres y mujeres en base a SPP2017*

Cuando MV se aplica en base a las tablas SP2005, el ajuste mejora para las mortalidades de hombres. Figura 18. En general no hay un buen ajuste.

#### **Figura 18.**  *Mortalidad estimada por MV hombres y mujeres en base a SP2005*

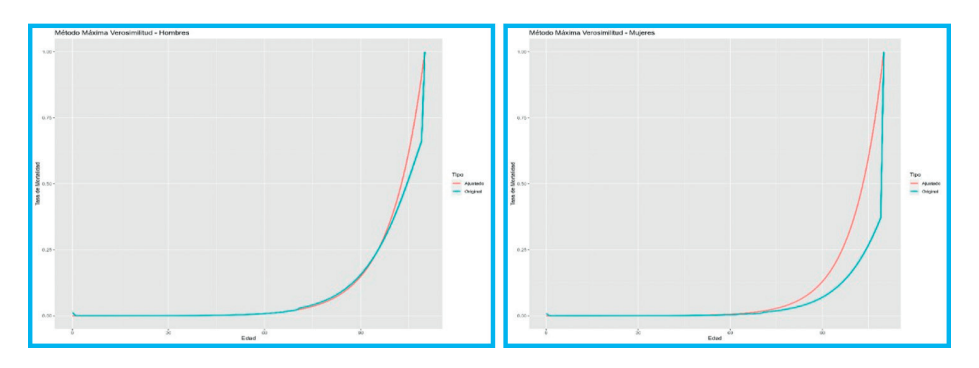

Según los resultados graficados en la Figura 3 y en la Figura 4, al utilizar el modelo Estimador Loglinear Regression-type, en base a las tablas SP2005, las estimaciones de las mortalidades mejoran (Figura 19).

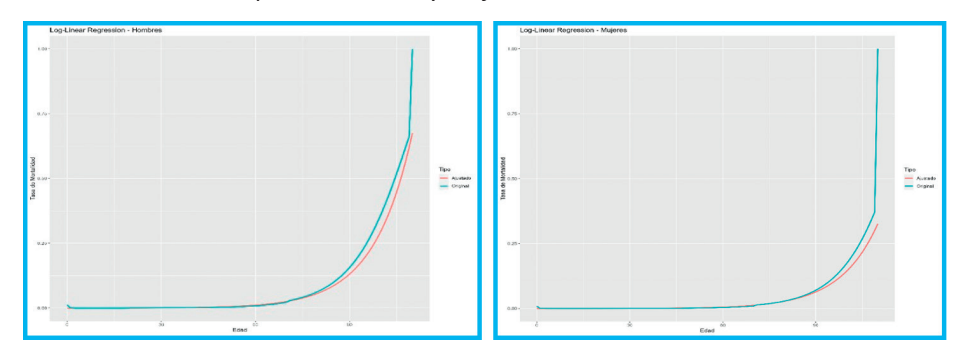

**Figura 19.**  *Mortalidad estimada por LR hombres y mujeres en base a SP2005*

Sin embargo, al utilizar las tablas SP2017 (de las figuras Figura 5 y Figura 6), no se aprecia buen ajuste. Ver Figura 20.

## **Figura 20.**

*Mortalidad estimada por LR hombres y mujeres en base a SPP2017*

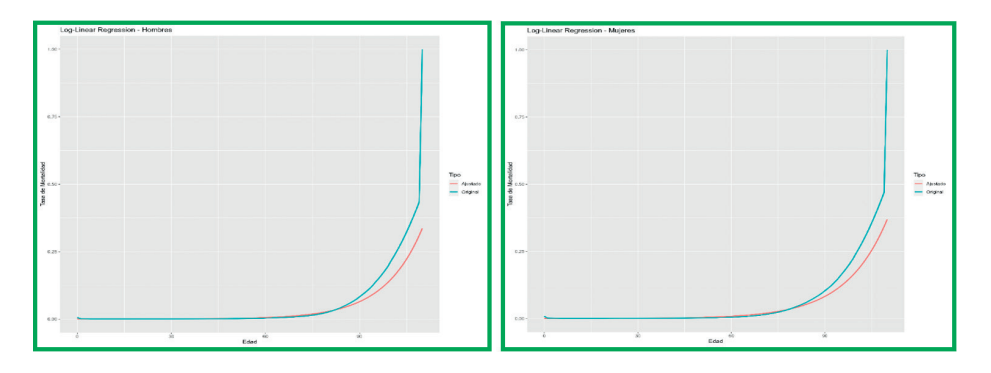

Como se explicó antes, los extremos antes de 50 años presentan tasas de mortalidad cercanas a cero, lo que podría estar generando un sesgo muy pronunciado en las estimaciones, por eso se decidió realizar las estimaciones en base al rango entre 50 y 90 años. En este rango, cuando las estimaciones son en base a SP2005 (Figura 22), el ajuste mejora considerablemente en mujeres.

En las tablas SPP2017 (Figura 7 y Figura 8), el ajuste mejora, pero solo en hombres, según Figura 21.

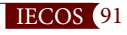

## **Figura 21.** *Mortalidad estimada por LR vs SPP2017 hombres – ajuste 50 a 90 años.*

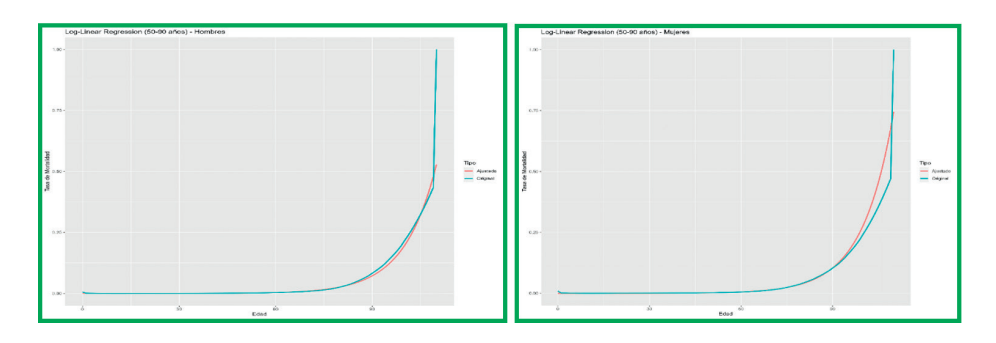

Aplicando el modelo de MCO en base a las tablas SP2005, en el rango de 50 a 90 años, para hombres y mujeres, el ajuste es bueno en el caso de hombres ( Figura 22 ), similar al método de MV en el caso de hombres. Cuando se aplica MC en base a SPP2017, en el rango de 50 a 90 años, para hombres y mujeres, las estimaciones no mejoran mucho (Figura 23).

## **Figura 22.**

*Mortalidad estimada por MC hombres y mujeres en base a SP2005 – 50 a 90 años*

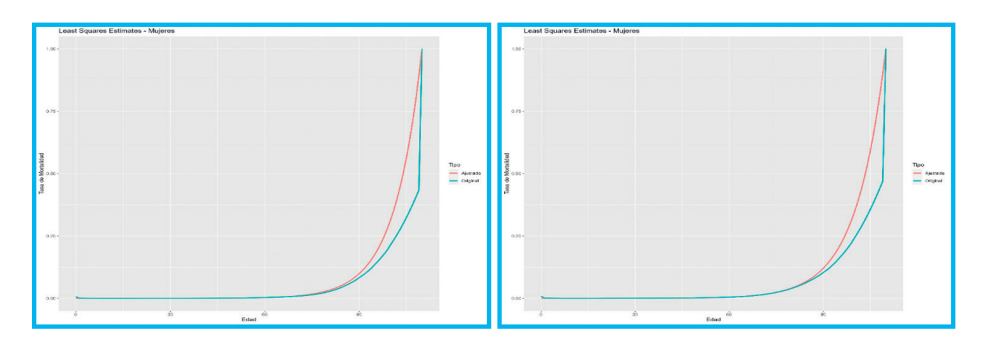

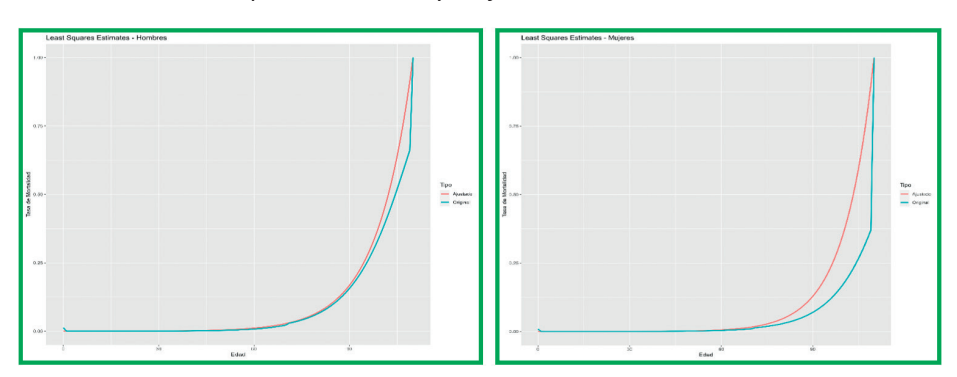

**Figura 23.** *Mortalidad estimada por MC hombres y mujeres en base a SPP2017*

Para verificar el análisis anterior, en las siguientes figuras, se observa las estimaciones con los tres métodos para los segmentos de edades de 0 a 105 años, de 50 a 90 años, de 70 a 90 años y de 90 a 115 años. Ver desde la Figura 24 hasta la Figura 31.

## **En base a las tablas SP2005 hombres:**

#### **Figura 24.**

*Mortalidad LR, SP2005, hombres*

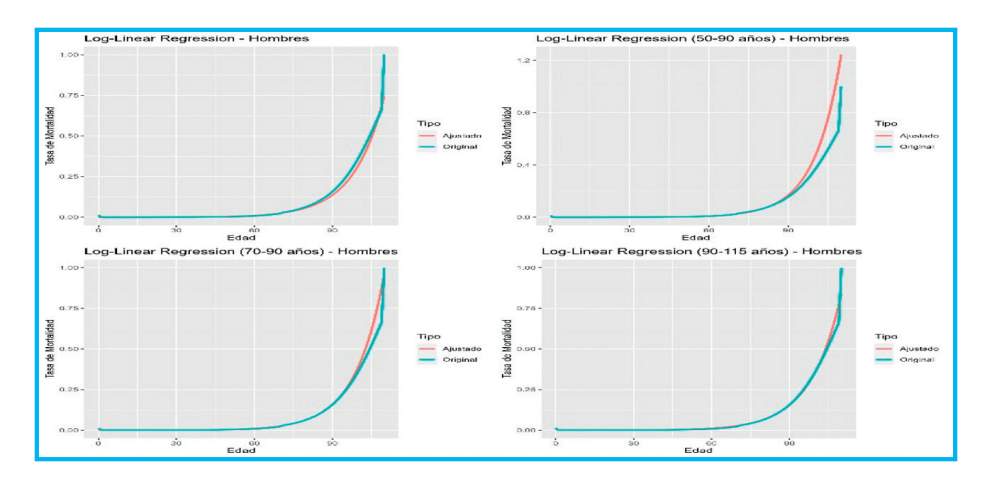

#### **Figura 25.**

*Mortalidad MC, SP2005, hombres*

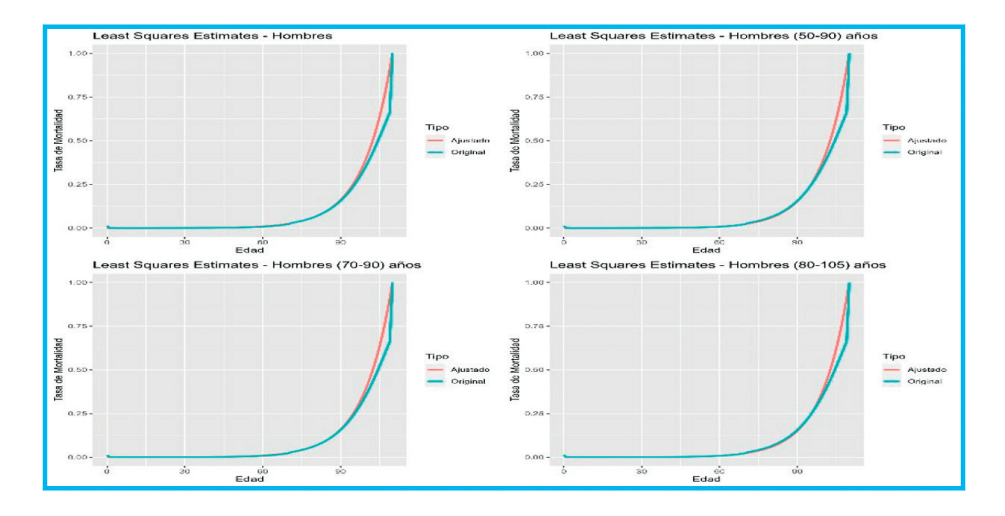

## **En base a En base a las tablas SP2005 mujeres:**

#### **Figura 26.**

*Mortalidad LR, SP2005, mujeres*

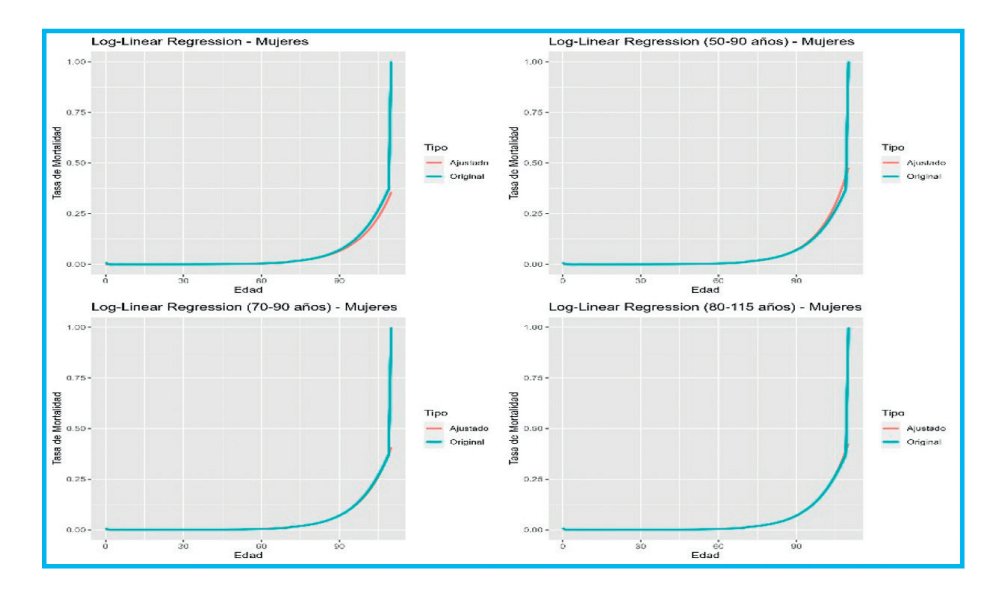

Los resultados arrojan que según las Figura 24, Figura 25 y Figura 26, los mejores ajustes se dan utilizando los modelos Log-linear Regression type (LR) y Mínimos cuadrados, utilizando las tablas de mortalidad SP2005 en hombres. Para mujeres, hay buena estimación sólo en el modelo LR, no así en el modelo MC (Figura 27). Para la lista de resultados.

Paralelamente, utilizando las tablas de mortalidad SPP2017 en hombres, los resultados arrojan que según las Figura 28 y Figura 30, los mejores ajustes se dan únicamente con el modelo LR, en las edades de 50 a 90 años y de 90 a 105 años. Para mujeres, no hay buen ajuste en ninguno de los dos modelos, excepto para la franja de edad extrema de 90 a 105 años, con el modelo LR, que no es idónea para representar toda la tabla.

### **Figura 27.**

*Mortalidad MC, SP2005, mujeres*

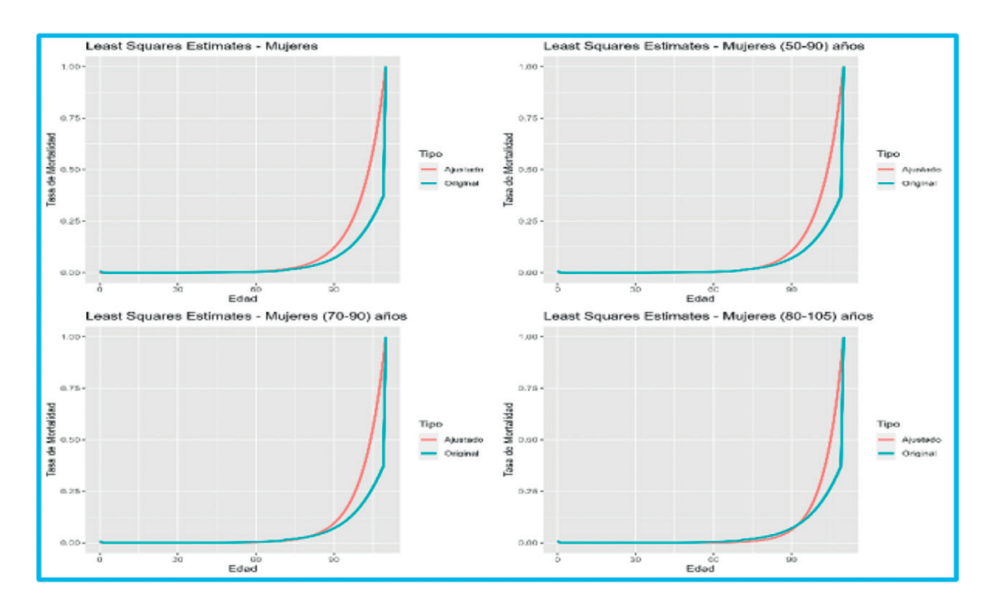

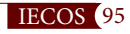

## **En base a las tablas SPP2017 hombres:**

# **Figura 28.**

*Mortalidad LR, SPP2017, hombres*

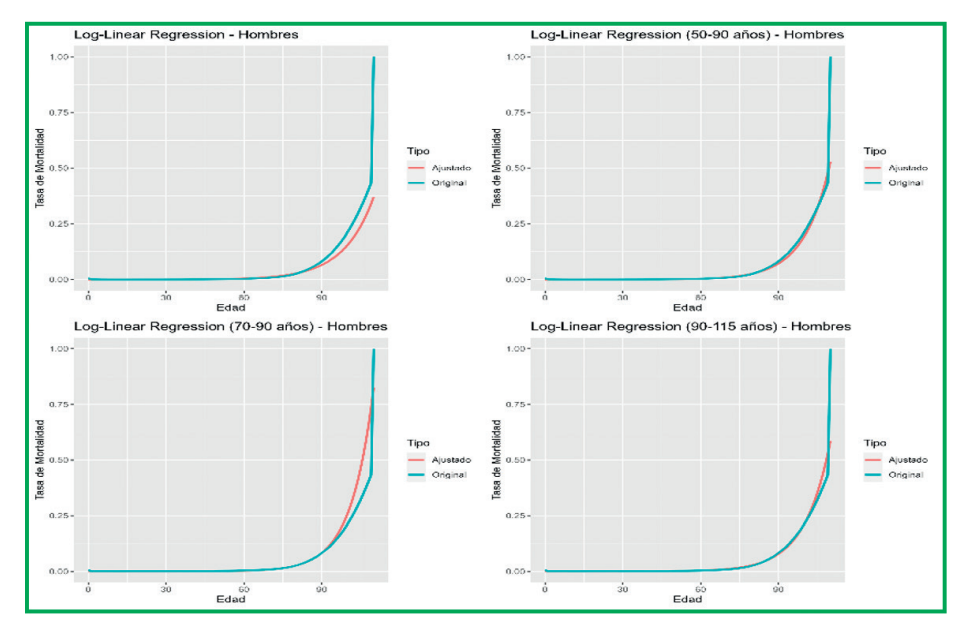

**Figura 29.**  *Mortalidad MC, SPP2017, hombres*

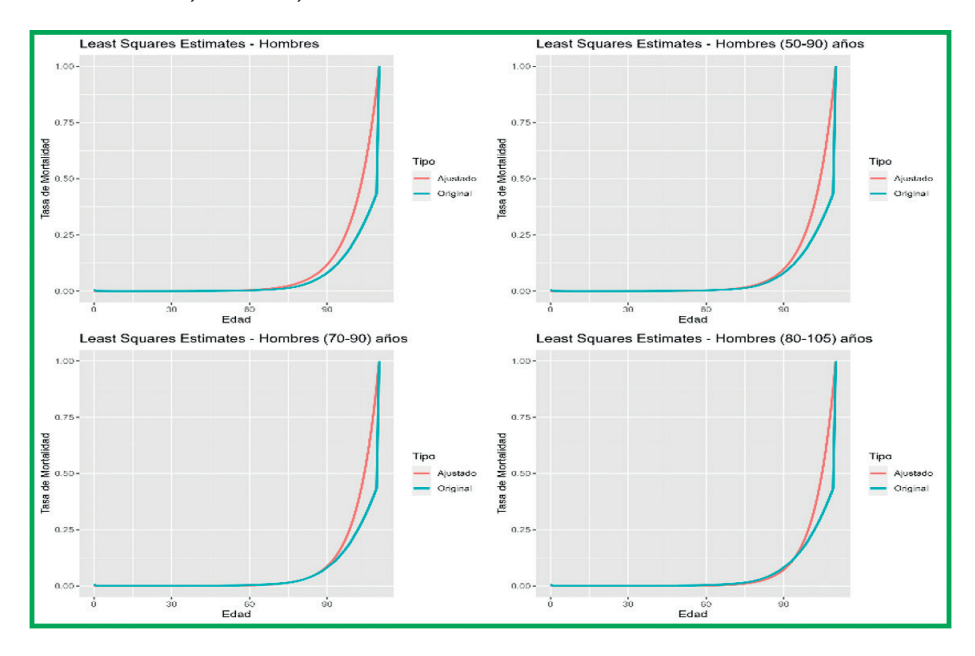

96 IECOS

# **En base a las tablas SPP2017 mujeres:**

## **Figura 30.**

*Mortalidad LR, SPP2017, mujeres*

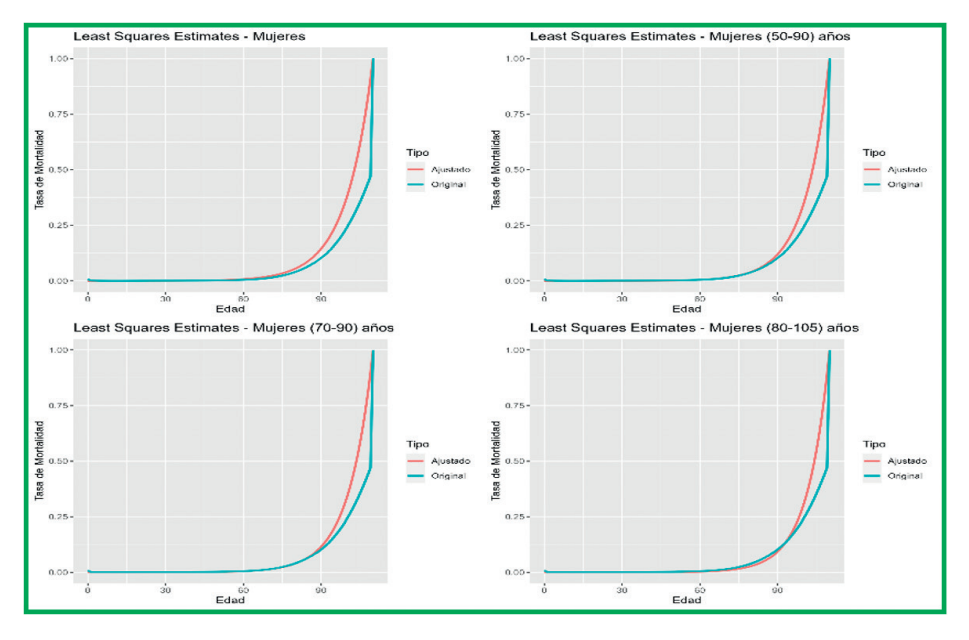

#### **Figura 31.**

*Mortalidad MC, SPP2017, mujeres*

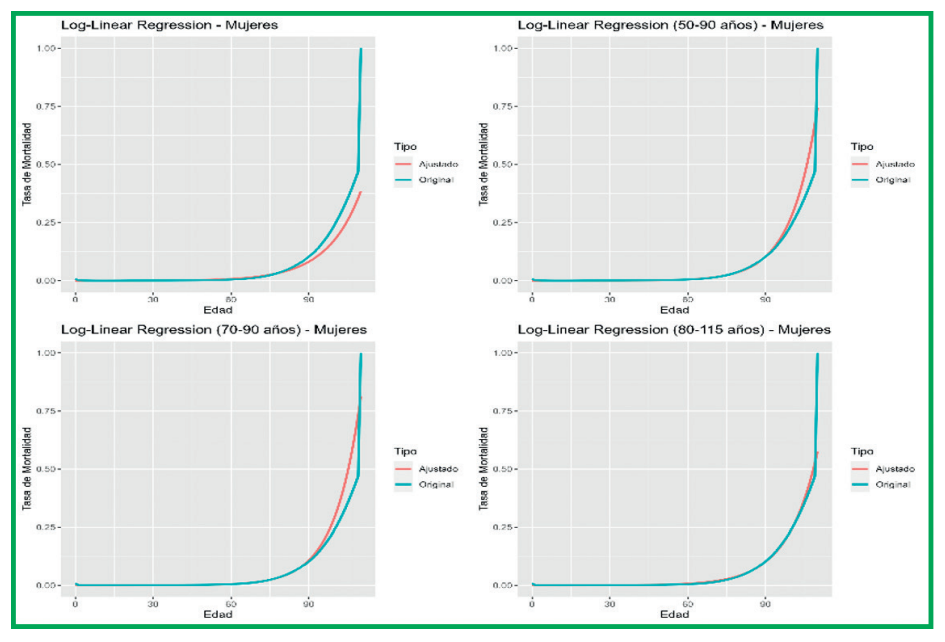

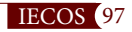

## **7. CONCLUSIONES Y RECOMENDACIONES**

**1.** Las estimaciones de Azbel Simplificado en sus modalidades Log-linear Regression-type y de Mínimos Cuadrados Ordinarios han demostrado ser muy eficaces para la estimación de los parámetros del modelo de mortalidad en hombres en casi todas las franjas de edad consideradas en esta investigación. Esto ocurre sólo cuando se utiliza como variable observable las tablas SP2005. Para el caso de la estimación de la mortalidad en mujeres, las estimaciones son ventajosas sólo con el método LR, según la *Tabla 3*. Bajo las condiciones expuestas, se concluye un buen ajuste.

Cabe destacar que al utilizar como variable de entrada las tablas SPP2017, en casi todos los resultados, no se obtienen ajustes aceptables. Sólo en las edades mayores de 70 se aprecian ajustes aceptables, lo que no significa mucho. Esto se explica porque a partir de los 70 años, en la mayoría de las tablas las mortalidades, la tasa de mortalidad tiende a la unidad. *Ver Tabla 4*.

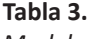

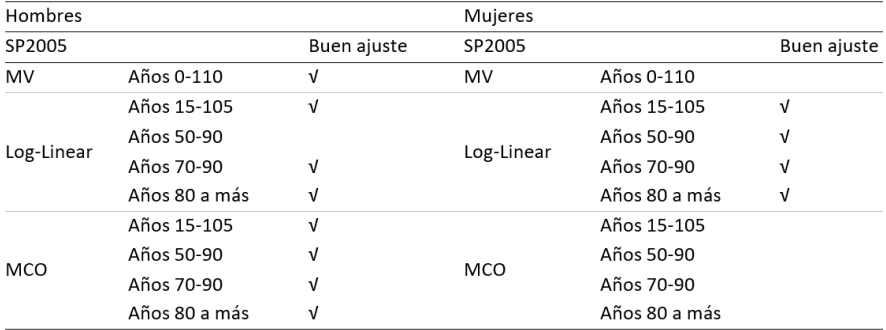

*Modelos según rango de edades con mejor estimación en base a SP2005*

**Fuente:** Elaboración propia

**2.** El método de MV basado en Azbel, utilizado para toda la tabla, para hombres y mujeres, no mostró buen ajuste para ninguna de las dos tablas de base, SP2005, así tampoco para SPP2017. Este resultado es según la Figura 17 y la Figura 18 y según los resultados de la Figura 34 y Figura 35. Por lo que se concluye que los métodos LR y MC proporcionan mejor ajuste frente al método MV, todos ellos basados en el modelo de Azbel.

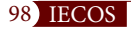

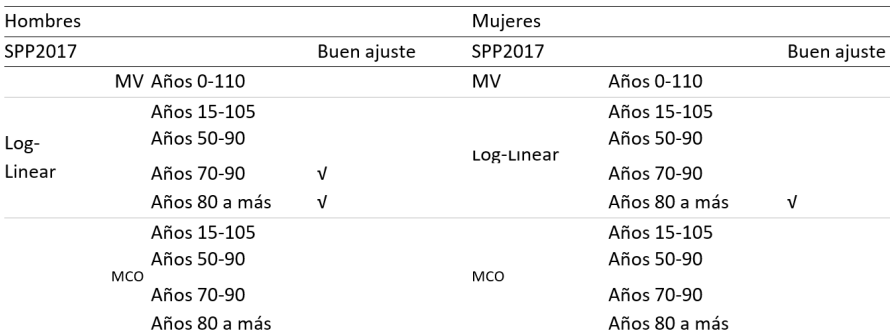

#### **Tabla 4.**

*Modelos según rango de edades con mejor estimación en base a SP2017*

**Fuente:** Elaboración propia

- **3.** De las conclusiones 1 y 2, y de los resultados de la Figura 34 y Figura 35, todas las estimaciones, realizadas con los tres modelos de esta investigación, no han mostrado los mismos resultados para hombres y mujeres. Los ajustes con las tablas SP2005 han arrojado buenas estimaciones en los métodos LR y MC en casi todos los segmentos de edades. Por el contrario, el método MC, no ha sido útil para una buena estimación de las mortalidades (en base a la misma tabla SP2005. No es necesaria la comparación con el uso base de las tablas SPP2017 porque, en general, no resultaron buenas estimaciones con estas tablas para ninguno de los dos géneros. Se concluye que sí hubo diferencias en la estimación con los métodos LR y MC.
- **4.** Es importante realizar un análisis del procedimiento de cómo se elaboraron las tablas SPP2017. Los resultados serían útiles para explicar porque ningún modelo en la presente investigación tuvo buen ajuste de la mortalidad utilizando esta tabla.
- **5.** En concordancia con el punto 4, aparte de los modelos desarrollados en este trabajo, sería pertinente estimar otros modelos para el ajuste de la mortalidad con las tablas SPP2017, con el fin de determinar si estas tablas pueden ser modeladas con otros métodos conocidos o caso contrario, investigar las razones por las que ningún modelo se ajusta bien con las tablas SP2017.

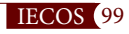

#### **REFERENCIAS**

- Andreeski, C. (2012). Analysis of Mortality in Republic of Macedonia. *Procedia Social and Behavioral Sciences, 44*, 169-176. https://doi.org/10.1016/j.sbspro.2012.05.017
- Andreeski, C. (2013). Optimal Values for Calculation of Premium in Life Insurance. (I. Global, Ed.) *International Journal of Energy Optimization and Engineering (IJEOE), 2*(3), 68-85. https://doi.org/10.4018/ijeoe.2013070105
- Andreeski, C. J., & Topuzoska, S. (2016). Structural analysis of life insurance: A comparative study between the Republic of Macedonia and Republic of Serbia. *Civitas, 6(*2), 24-34. https://doi.org/10.5937/Civitas1602024A
- Andreeski, C. J., & Vasant, P. (2008, July). Simplified Azbel Model for Fitting Mortality Tables. *Proceedings of the 17th World Congress The International Federation of Automatic Control, 41*(2), 2980-2983. https://doi.org/10.3182/20080706-5- KR-1001.00501
- Arató, M., Bozsó, D., Elek, P., & Zempléni, A. (2009). Forecasting and simulating mortality tables. *Mathematical and Computer Modelling, 49*(3-4), 805-813. https:// doi.org/10.1016/j.mcm.2008.01.012
- Azbel, M. Y. (1996). Unitary Mortality Law and Species-Specific Age. *Proceedings of the Royal Society of London. Series B: Biological Sciences, 263*(1376), 1449-1454. https://doi.org/10.1098/rspb.1996.0211
- Azbel, M. Y. (1997). Phenomenological theory of mortality. *Physics reports, 288*(1-6), 545-574. https://doi.org/10.1016/S0370-1573(97)00040-9
- Azbel, M. Y. (1999). Empirical laws of survival and evolution: Their universality and implications. *Proceedings of the National Academy of Sciences, 96*(26), 15368- 15373. https://doi.org/10.1073/pnas.96.26.15368
- Azbel, M. Y. (2002). Law of universal mortality. *Physical Review E, 66*(1), 016107. https://doi.org/10.1103/PhysRevE.66.016107
- Azbel, M. Y. (2002). The law of invariante mortality. *Physica A: Statistical Mechanics and its Applications, 310*(3-4), 501-508. https://doi.org/10.1016/S0378- 4371(02)00735-5
- Bacaër, N. (2011). Halley's life table (1693). *A Short History of Mathematical Population Dynamics*, 5-10. https://doi.org/10.1007/978-0-85729-115-8\_2
- Bergeron Boucher, M.-P., Kjaergaard, S., Oeppen, J., & Vaupel, J. W. (2019). The impact of the choice of life table statistics when forecasting mortality. *Demographic Research, 41*(43), 1235-1268. https://doi.org/10.4054/DemRes.2019.41.43

Booth, H., & Tickle, L. (2008). Mortality Modelling and Forecasting: A Review of Me-

thods. *Annals of Actuarial Sciences, 3*(1-2), 3-43. https://doi.org/10.1017/s1748499500000440

- Cerda Hernandez, J. J., & Sikov, A. (2021). Lee-Carter method for forecasting mortality for Peruvian Population. *Selecciones Matemáticas, 8*(1), 52-65. https://doi.org/10.17268/sel.mat.2021.01.05
- De Oliveira, P. C., Moss de Oliveira, S., & Stauffer, D. (1999). *Evolution, Money, War, and Computers*. https://link.springer.com/book/10.1007/978-3-322-91009-7
- Decreto Ley N. °19990 de 1973 [Ministerio de Economía y Finanzas]. Se crea el Sistema Nacional de Pensiones de la Seguridad Social. 30 de abril de 1973.
- Heligman, L., & Pollard, J. H. (1980). The Age Pattern of Mortality. *Journal of The Institute of Actuaries, 107*(01), 49-80. https://doi.org/10.1017/S0020268100040257
- Mitchell, O. S., & McCarthy, D. (2002). Estimating international adverse selection in annuities. *North American Actuarial Journal, 6*(4), 38-54. https://doi.org/10.1080/10920277.2002.10596062
- Racco, A., Argollo de Menezes , M., & Penna, T. (2021). *Search for an unitary mortality law through a theoretical model for biological ageing. Arxiv*. https://doi.org/10.48550/arXiv.adap-org/9709002
- Resolución Ministerial N.° 146-2007-EF/15 de 2007 [Ministerio de Economía y Finanzas]. Sustituyen Anexo de la R.M. Nº 757-2006-EF/15 que aprobó la Tabla de Mortalidad "Sistema Previsional - SP 2005". 23 de marzo de 2007.
- Resolución Ministerial N. º 757-2006-EF/15 de 2006 [Ministerio de Economía y Finanzas]. Aprueban Tabla de Mortalidad SP 2005. 27 de diciembre de 2006.
- Resolución Suprema N. ° 002-2006-EF de 2006 [Ministerio de Economía y Finanzas]. Aceptan Cooperación Técnica No Reembolsable otorgada por la CAF, destinada al Proyecto "Elaboración de Tablas de Mortalidad en Perú". 13 de enero de 2006.
- Richmond, P., Roehner, B. M., Irannezhad, A., & Hutzler, S. (2021). Mortality: A physics perspective. *Physica A: Statistical Mechanics and its Applications, 566*, 125660. https://doi.org/10.1016/j.physa.2020.125660
- Tehrani, R., Najjarpour, A., & Soltani, M. (2017). Prediction and Simulation of Mortality Tables in Iran. *International Journal of Economic Perspectives, 11*(2), 218-224. https://www.proquest.com/scholarly-journals/prediction-simulation-mortality-tables-iran/docview/2038224269/se-2

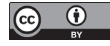

Los artículos publicados por IECOS pueden ser compartidos a través de la licencia Creative Commons: CC BY 4.0 Perú. Permisos lejos de este alcance pueden ser consultados a través del correo revistas@uni.edu.pe

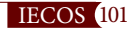